### <span id="page-0-0"></span>*Analog Engineer's Circuit*

# 低侧分流运算放大器到单端 *ADC* 以实现成本优化的监控器

## **Via** TEXAS INSTRUMENTS

*Data Converters Art Kay, Joseph Wu*

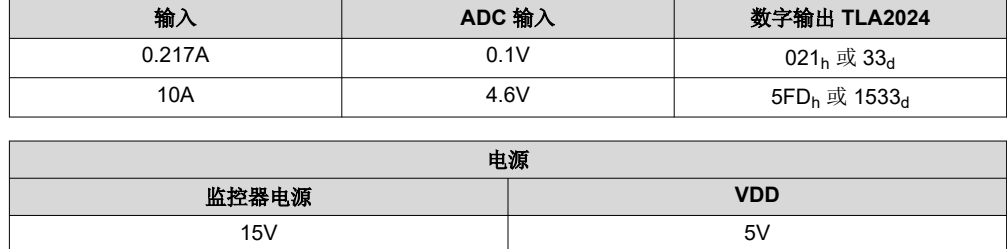

#### 设计说明

此设计展示了使用运算放大器和分立式差分放大器配置构建的低侧分流监控器。这种设计以相对较低的成本实现 了良好的精度。[TLV333](https://www.ti.com/lit/pdf/SBOS751) 运算放大器是一款零漂移放大器,故其偏移和漂移都非常低。这样,可使用低阻分流电阻 器以最小化分流电阻器中的功耗。因此,可以使用物理尺寸更小的分流电阻器。使用 [TLA2024](https://www.ti.com/lit/pdf/SBAS846) (或用于单通道 [TLA2021](https://www.ti.com/lit/pdf/SBAS846))是因为它是一款低成本的 12 位 Δ-Σ 数据转换器。当成本拮据且精度仍很重要的情况下,实施电流监 控器电路就非常有用。一些可能的应用包括[个人电子产品、](http://www.ti.com/applications/personal-electronics/overview.html)[电器和](http://www.ti.com/applications/industrial/appliances/overview.html)[楼宇自动化。](http://www.ti.com/applications/industrial/building-automation/overview.html)

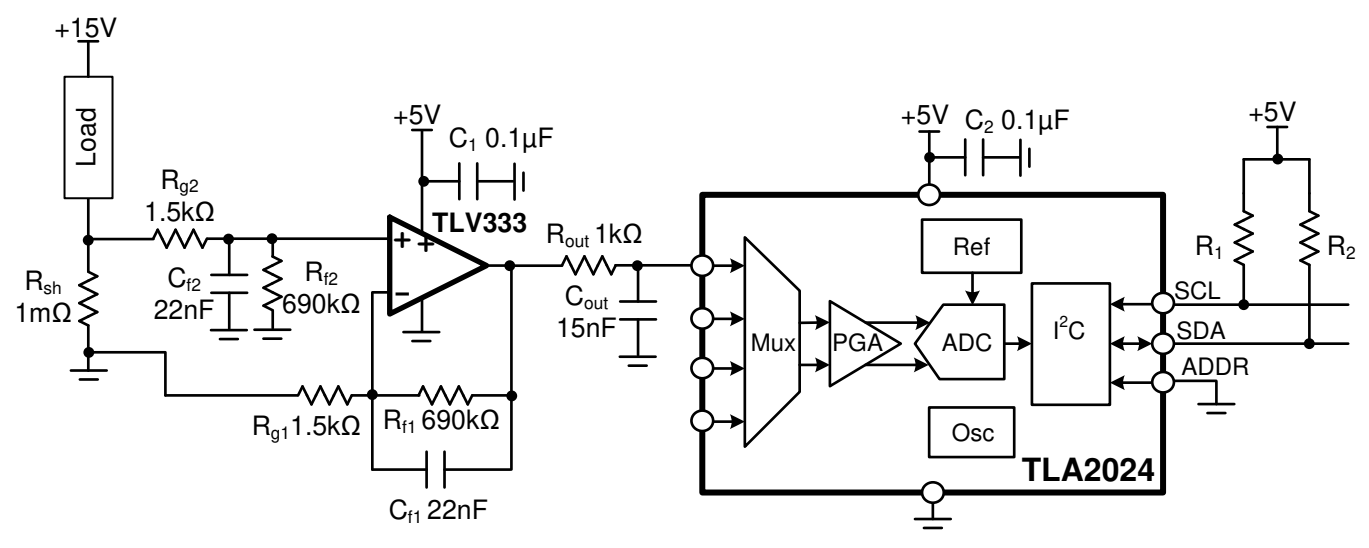

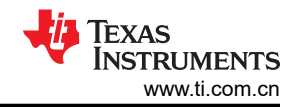

规格

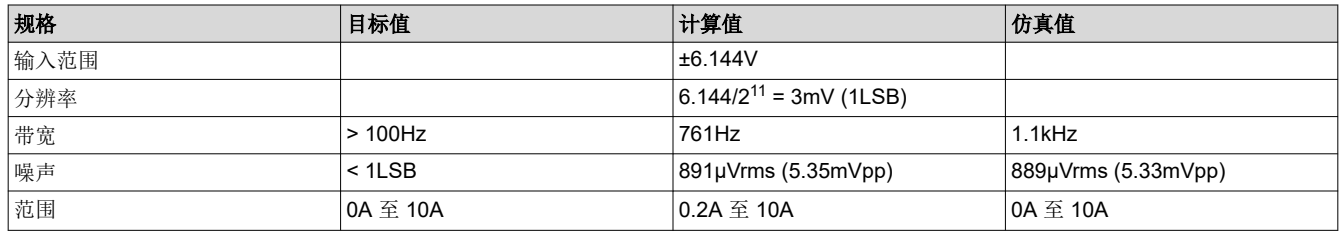

#### 设计注意事项

- 1. 所有滤波器 (Cf1、Cf2、Cout)均使用 COG 电容器以实现最低失真。
- 2. 本参考设计中使用的 ADC 具有四个通道。其他通道可用于其他监控活动。如果只需要一个通道,则使用 TLA2021 器件。注意:TLA2021 器件没有内部 PGA。
- 3. Δ-Σ 器件的输入阻抗取决于 PGA 设置。在本参考设计使用了 ±6.144V 范围,对应的共模输入阻抗为 10MΩ,差分阻抗为 22MΩ。单端输入的组合输入阻抗是两者的并联组和 (10MΩ||22MΩ)。放大器的输出电 阻和输出电阻器 R<sub>out</sub> 构成具有 ADC 输入电阻的分压器 (误差 = [1 – 6.88M / (6.88M + 1kΩ)] • 100 ≈ 0.015%)。
- 4. 本设计所使用的放大器是一种低成本、低输入偏移电压的放大器。通常,选择具有更高偏移量的放大器 ([TLV9062\)](https://www.ti.com/lit/pdf/SBOS839),可以进一步降低成本。选择不同的放大器时,可通过组件选型 部分来确认系统误差是否满足您的 要求。[《单电源、低侧、单向电流检测电路》应用报告](https://www.ti.com/lit/pdf/sboa285) 涵盖了类似的设计。
- 5. 此电路的增益误差和增益漂移由外部电阻器 Rf1、Rf2、Rg1 和 Rg2 决定。为达到最高精度,使用 0.1%,要 降低成本,则使用 1% 。使用 *[SPICE Monte Carlo](https://training.ti.com/ti-precision-labs-adcs-using-spice-monte-carlo-tool-statistical-error-analysis?cu=1128375)* 工具进行统计误差分析 视频介绍了一种统计评估系统增益 误差的方法。
- 6. 在本示例中,放大器的输出范围调整为 4.6V, ADC 范围调整为 ±6.144V。调整放大器满量程输出,以最大化 ADC 范围。例如, ADC 的范围为 ±4.096V, 因此可以调整放大器的满量程输出与该范围匹配。
- 7. 当使用多路复用器循环进行多次测量时,最好在单次转换模式下运行该器件。在连续转换模式下,器件配置和 ADC 回读时序可能会很复杂。

#### 组件选型

1. 选择 Rsense 电阻器, 并找到电流检测放大器 (双向电流)的增益。

$$
R_{sh} = \frac{P_{shMax}}{\left(I_{shMax}\right)^2} = \frac{100 \text{ mV}}{\left(10 \text{A}\right)^2} = 1.0 \text{ m}\Omega
$$
\n
$$
V_{shMax} = \frac{P_{shMax}}{I_{shMax}} = \frac{100 \text{ mV}}{10 \text{A}} = 10 \text{ mV}
$$
\n
$$
G_{opa} = \frac{V_{out(range)}}{V_{shMax}} = \frac{4.6 V}{10 \text{ mV}} = 460 V/V
$$

使用 [模拟工程师计算器](http://www.ti.com/lit/zip/sbac164) 选择 Rf = 690kΩ、Rg = 1.5kΩ 以获得 - 460V/V 的反相增益,或

$$
G_{opa} = \frac{-R_f}{R_g} = \frac{-690 k\Omega}{1.5 k\Omega} = -460 V/V
$$

2. 确认最小输出和最大输出

$$
V_{OPA\,max} = G_{opa} \cdot (I_{load(max)} \cdot R_{sh}) = 460V/V \cdot (10A \cdot 1m\Omega) = 4.6V
$$

$$
V_{OPA\,min (Ideal)} = G_{opa} \cdot \left( I_{load(min)} \cdot R_{sh} \right) = 460 V / V \cdot (0.0 A) \cdot (1 m \Omega) = 0.0 m V
$$

 $\rm V_{OPA\,min(limit)}$  = 100 mV from the Aol linear range specification for the TLV333 device

如果 Aol 规格找到线性范围,则查看测试条件。

Aol 测试条件:(V–) + 0.1 V < VO < (V+) – 0.1 V 3. 偏移误差对系统误差的影响:

$$
MaxError = \frac{V_{os} \cdot Gain}{V_{OPAMax}} \cdot 100 = \frac{15 \mu V \cdot 460}{4.6 V} \cdot 100 = \pm 0.15\%
$$

4. 由于放大器输出摆幅限制,该系统具有一个死区。放大器输出从 OA 到 IDeadZone 没有响应。 有关避免该限制的方法,请参阅"可选电平位移"。

$$
I_{\text{DeadZone}} = \frac{\left(\frac{V_{\text{OPA}}\text{min}(limit)}{G_{\text{opa}}}\right)}{R_{\text{sh}}} = \frac{\left(\frac{0.1V}{460}\right)}{1.0 \text{ m}\Omega} = 0.22 \text{ mA}
$$

$$
I_{\text{DeadZone}} \cdot (\%) = \frac{I_{\text{DeadZone}}}{I_{\text{shMax}}} \cdot 100 = \frac{0.22 \text{ mA}}{10 \text{ A}} \cdot 100 = 2.22 \%
$$

5. 选择 R<sub>in</sub> 以限制瞬态条件下的输入电流。从绝对最大额定值中选择 I<sub>in(Max)</sub> = 10mA。

$$
R_{in} = \frac{V_{inMax}}{I_{max}} = \frac{15 \text{ V}}{10 \text{ mA}} = 1.5 \text{ k}\Omega
$$

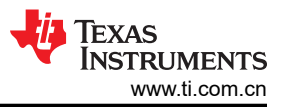

6. 选择不同电容器(四舍五入到标准值)。注意:放大器带宽约为 761Hz (GBP / G = 350kHz / 460 = 761Hz)。 外部滤波器的带宽设置为约 10 倍的放大器截止频率。

$$
C_{f} = \frac{1}{2\pi \cdot f_{c} \cdot R_{f}} = \frac{1}{2\pi \cdot 10kHz \cdot 690k\Omega} = 23.1pF \approx 22nF
$$

$$
C_{out} = \frac{1}{2\pi \cdot f_{c} \cdot R_{out}} = \frac{1}{2\pi \cdot 10kHz \cdot 1k\Omega} = 15.9nF \approx 15nF
$$

#### 直流传输特性

与电流呈线性关系的放大器直流传输函数为 0.213A 至 10A。当电流为 0A 至 0.213A (OV 至 0.1V 输出)时,输 出不准确,因为其违反了线性输出摆幅限制。0A 至 0.213A 的区域称为死区,因为该区域内的输出不准确。可本 文末尾所示的电路修改可以用于消除该死区。

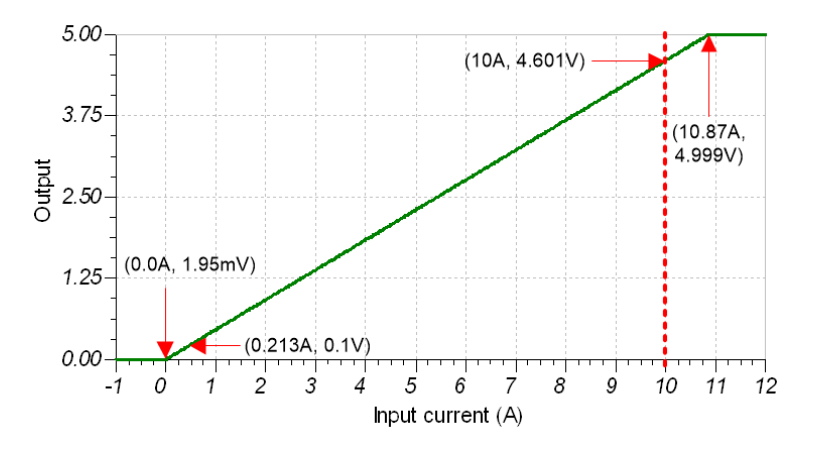

#### 交流传输特性

TLV333 器件的增益带宽积为 350kHz。增益为 460 时,带宽应约为 350kHz / 460 = 761Hz。仿真结果显示带宽约 为 1.1kHz。注意,外部滤波器的频率都设置为约 10kHz,这就是为什么频率响应具有两个不同的斜率。选择带宽 更高的放大器并调整外部滤波器可以调整此电路的带宽。切记在选择放大器时,请务必查看本文组*件选型*部分所 示的偏移电压、共模范围和摆幅。请查阅 TI 精密实验室 - [运算放大器](https://training.ti.com/ti-precision-labs-op-amps-bandwidth-1?cu=14685): 有关更多详细信息, 请观[看带宽](https://training.ti.com/ti-precision-labs-op-amps-bandwidth-1?cu=14685)系列视 频。

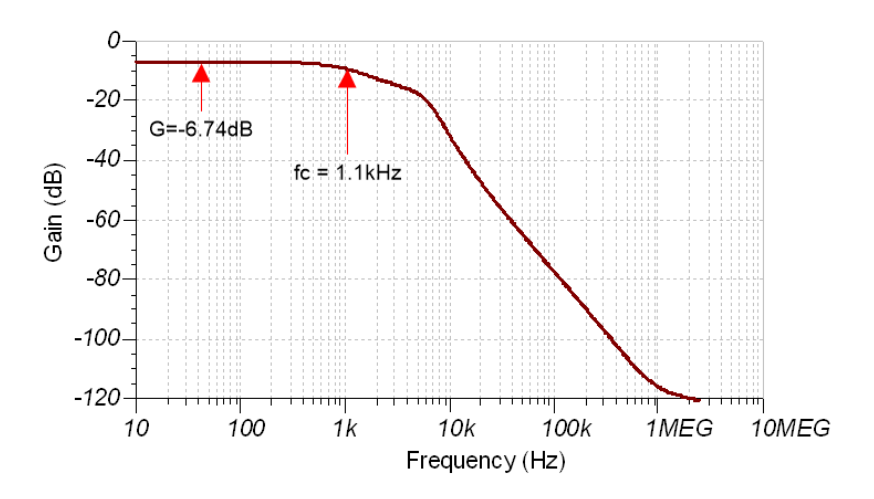

#### 瞬态 **ADC** 输入稳定仿真

显示了对 9A(1A 至 10A,或 1mV 至 9mV)阶跃的仿真响应。仿真阶跃在 1.15ms 后稳定达到 ½ LSB 。输入阶 跃电压为 9mV,因此阶跃响应是一个小信号阶跃,并受带宽限制(上升时间 t<sub>r</sub> = 0.35 / f<sub>c</sub> = 0.35 / 1.1kHz = 318µs)。

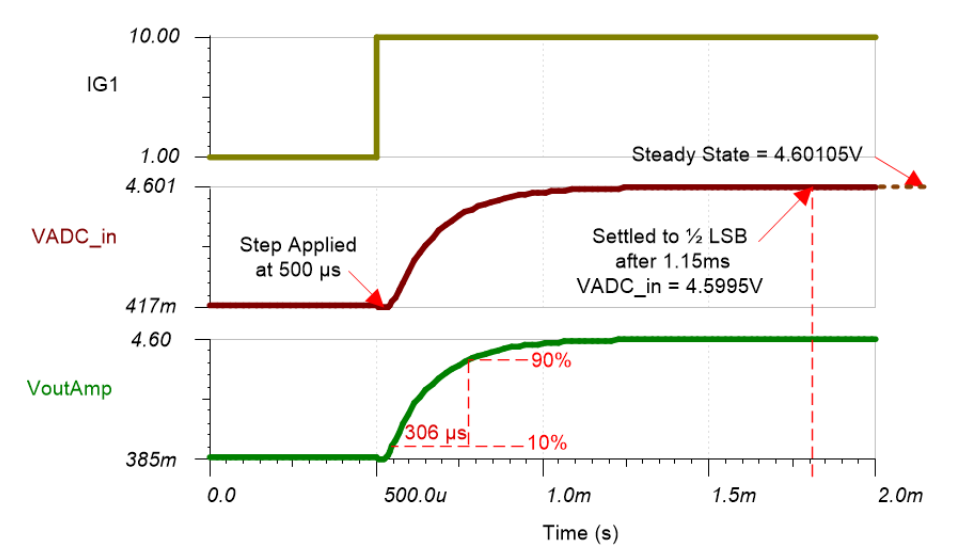

#### 噪声仿真

下述简化的噪声计算方法用于粗略估算总噪声。由于放大器噪声比电阻器噪声高(55nV/√ Hz,高于 1kΩ 电阻器 的约 4nV/√ Hz),因此可忽略电阻器噪声。另外,带宽估计为 1.1kHz 三阶,但实际滤波器更复杂。

 $\mathsf{E}_\mathsf{n} = \mathsf{G}_\mathsf{n} \cdot \mathsf{e}_\mathsf{n} \cdot \sqrt{\mathsf{K}_\mathsf{n} \cdot t_\mathsf{c}}$  $\mathsf{E}_\mathsf{n}$  = 460 $\cdot$ 55nV /  $\sqrt{\mathsf{Hz}} \cdot \sqrt{\mathsf{1.13} \cdot \mathsf{1.1kHz}}$  = 891 $\mu\mathsf{V}_\mathsf{RMS}$ 

注意, 计算结果与仿真结果匹配良好。请查阅 TI 精密实验室 - *[运算放大器](https://training.ti.com/ti-precision-labs-op-amps-noise-4?cu=14685):*有关放大器噪声计算的详细原理,请 观看*[噪声](https://training.ti.com/ti-precision-labs-op-amps-noise-4?cu=14685)* 系列视频,有关数据转换器噪声,请查阅*计算 ADC [系统的总噪声](https://training.ti.com/ti-precision-labs-adcs-calculating-the-total-noise-for-ADC-systems?cu=1128375)*。对于峰间噪声的估算,乘以 6 (Epp (仿真)= 6 • 891µV = 5.35mVpp)。请注意,峰间噪声的大小约为 1LSB (1LSB = 3mV)。

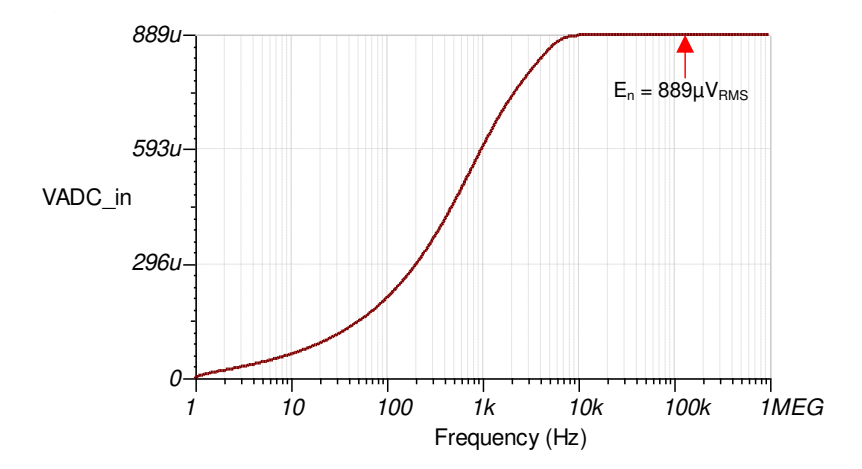

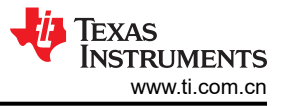

#### **PCB** 布局

PCB 布局给出了通用布局尺寸。1206 电阻器封装用于 0.25W、1mΩ 分流器。请注意,分流器两端的电压是直接 在电阻器两端测量的。这称为开尔文连接,消除了电路路径中寄生电阻造成的误差。

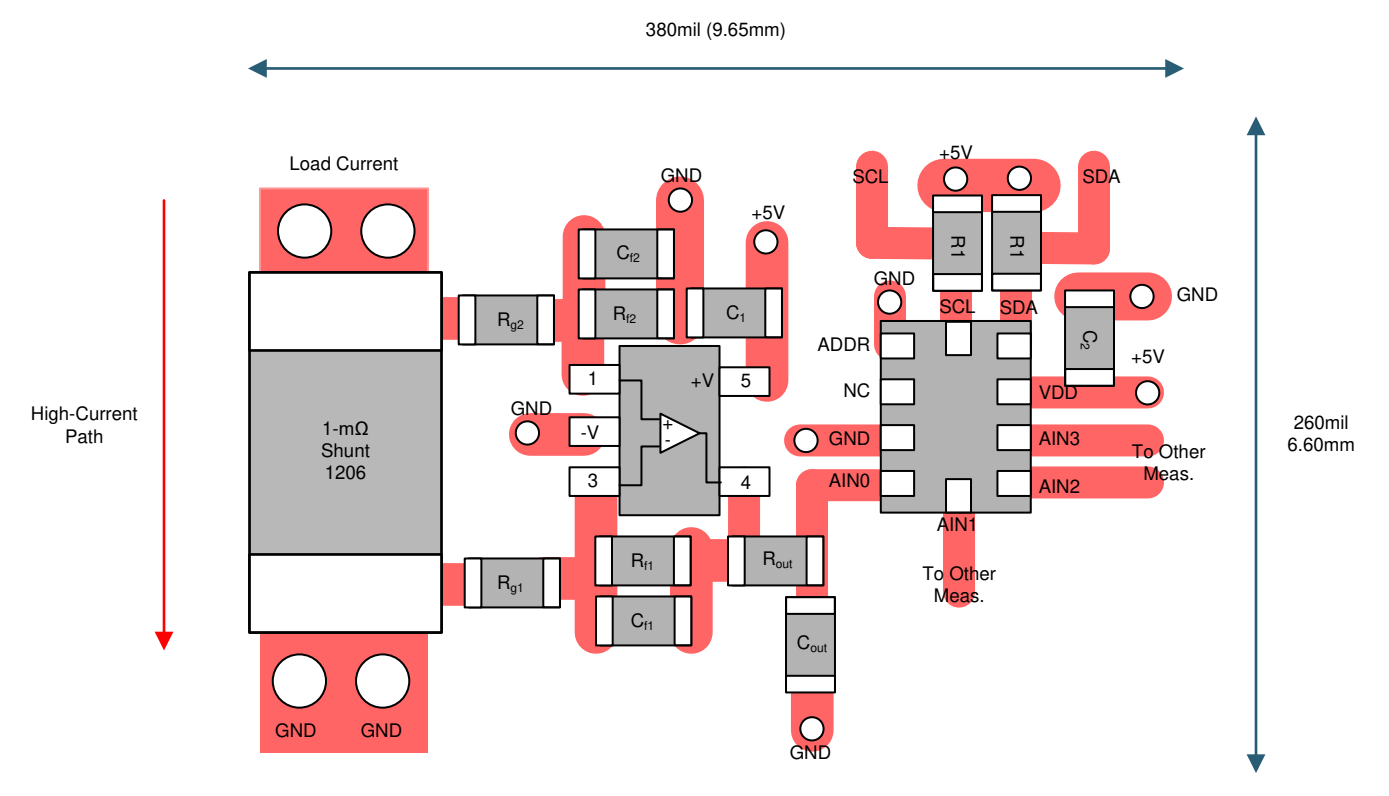

#### 可选电平位移

如前所述,输出电压为 OV 至 0.1V 时压,放大器输出摆幅受限。消除此问题的一种方法是平移输出,以便在电流 为 0A 时输出为 0.1V。对于差分放大器配置,可以将 Rf2 连接到基准电压来实现偏移平移。在此示例中, 使用 0.1V 基准电压为 0A 至 10A 输入提供 0.1V 至 4.7V 的线性输出。可以使用更大的基准电压 (例如 2.5V ) 来读取 双向电流(使用 2.5V 基准电压时,–5A 至 +5A 可提供 0.2V 至 4.8V 的输出)。

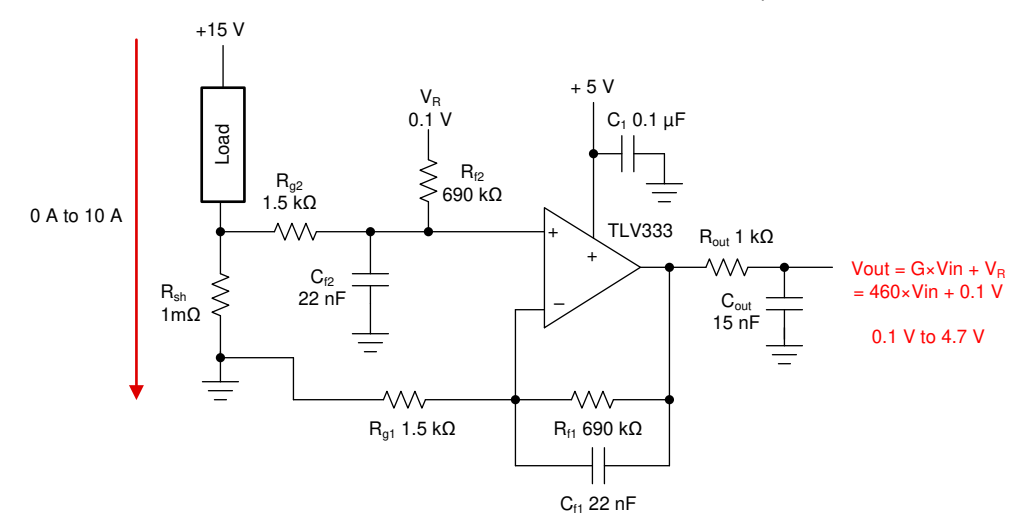

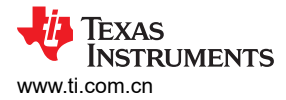

#### 测量转换

根据分流电阻器电压的增益和 ADC 的满量程范围,分流测量的转换相对简单。 TLV333 器件的输出电压计算如 下:

 $V_{AlN0} = I_{shunt} \cdot R_{shunt} \cdot Gain = I_{shunt} \cdot (1m\Omega) \cdot (460 V / V)$ 

同时,将 ADC 测量转换为输出电压:

OutputCode =

\n
$$
\frac{2^{11} \cdot V_{AINO}}{V_{range}} = \frac{2^{11} \cdot V_{AINO}}{6.144 \text{ V}}
$$
\n
$$
V_{AINO} = \frac{\text{OutputCode} \cdot 6.144 \text{ V}}{2^{11}}
$$

将输出代码转换为分流电流:

 $\text{shunt} = \frac{\text{OutputCode} \cdot 6.144 \text{ V}}{2^{11} \cdot 1 \text{ mol} \cdot 460} = (6.52174 \text{ mA}) \cdot \text{OutputCode}$  $2^{11} \cdot 1$ m  $I_{\text{shunt}} = \frac{\text{OutputCode} \cdot 6.144 \text{ V}}{44}$ 460  $\frac{6.144 \text{ V}}{2}$  = (6.52174 mA) ·  $\Omega \cdot$ = ×

#### 寄存器设置

下表显示了如何将寄存器配置在 [TLA2024](https://www.ti.com.cn/product/cn/TLA2024) 中, 用于本示例电路。

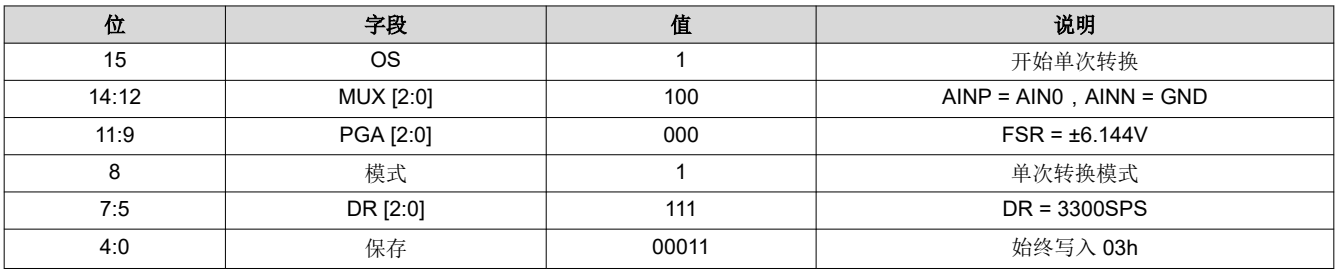

#### 伪代码示例

以下示例显示了伪代码序列,其中包含设置器件和与 ADC 接口的微控制器以便在单次转换模式下从 TLA2024 获 取后续读数所需的步骤。使用最大数据周期获取数据,留出时间来唤醒器件、配置 ADC、进行单次转换和设置其 他 ADC 测量。其他测量通道同样地用于写入配置寄存器,开始转换,等待转换完成和回读转换。

```
Configure microcontroller for I2C communication, I2C address=1001000 (48h) 
Loop 
{ 
Send 90h 01h C1h E3h // 
// Start write to address 48h, write bit 0 (90h) 
// Configuration register 01h 
// Set C1E3h, AIN0-GND, FSR=±6.144V, Single-shot conversion, DR=3300SPS, stop
Wait 353us // Wait for data period, +10% for internal oscillator variation, +20us
Send 90h 00h 91h xxh xxh // Read back ADC conversion data 
// Start write to address 48h, write bit 0 (90h)
 // Conversion register 00h, stop
 // Start read from address 48h, read bit 1 (91h)
// Read back 2 bytes, stop 
}
```
## **TEXAS**<br>INSTRUMENTS 修订历史记录 [www.ti.com.cn](https://www.ti.com.cn)

#### 设计特色 器件

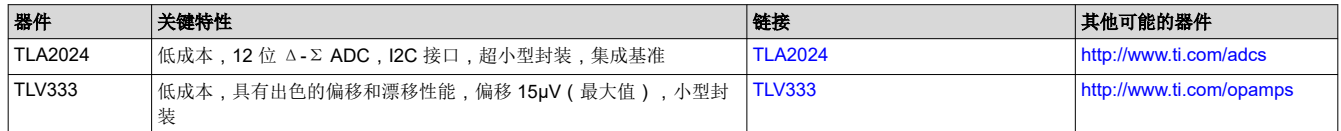

#### 主要文件链接

此电路的源文件 - [http://www.ti.com/cn/lit/zip/SBAC245](http://www.ti.com/lit/zip/SBAC245)。

#### 参考文献

有关 TI 综合电路库的信息,请参阅[《模拟工程师电路手册》](http://www.ti.com/analog-circuit/circuit-cookbook.html)。

### 修订历史记录

注:以前版本的页码可能与当前版本的页码不同

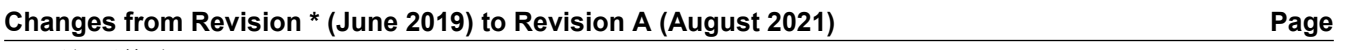

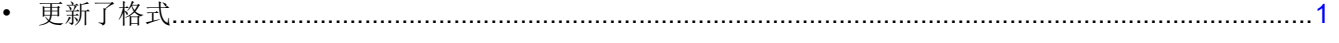

#### 重要声明和免责声明

TI"按原样"提供技术和可靠性数据(包括数据表)、设计资源(包括参考设计)、应用或其他设计建议、网络工具、安全信息和其他资源, 不保证没有瑕疵且不做出任何明示或暗示的担保,包括但不限于对适销性、某特定用途方面的适用性或不侵犯任何第三方知识产权的暗示担 保。

这些资源可供使用 TI 产品进行设计的熟练开发人员使用。您将自行承担以下全部责任:(1) 针对您的应用选择合适的 TI 产品,(2) 设计、验 证并测试您的应用,(3) 确保您的应用满足相应标准以及任何其他功能安全、信息安全、监管或其他要求。

这些资源如有变更,恕不另行通知。TI 授权您仅可将这些资源用于研发本资源所述的 TI 产品的应用。严禁对这些资源进行其他复制或展示。 您无权使用任何其他 TI 知识产权或任何第三方知识产权。您应全额赔偿因在这些资源的使用中对 TI 及其代表造成的任何索赔、损害、成 本、损失和债务,TI 对此概不负责。

TI 提供的产品受 TI [的销售条款或](https://www.ti.com/legal/termsofsale.html) [ti.com](https://www.ti.com) 上其他适用条款/TI 产品随附的其他适用条款的约束。TI 提供这些资源并不会扩展或以其他方式更改 TI 针对 TI 产品发布的适用的担保或担保免责声明。

TI 反对并拒绝您可能提出的任何其他或不同的条款。

邮寄地址:Texas Instruments, Post Office Box 655303, Dallas, Texas 75265 Copyright © 2022,德州仪器 (TI) 公司